# <span id="page-0-0"></span>Einfacher Quick Sort in C++

#### Frank Birbacher

Inform GmbH

#### 13. Februar 2014

Frank Birbacher (Inform GmbH) [Einfacher Quick Sort in C++](#page-12-0) 13. Februar 2014 1 / 13

4 0 8

# **QuickSort**

#### 3 1 4 2

Frank Birbacher (Inform GmbH) [Einfacher Quick Sort in C++](#page-0-0) 13. Februar 2014 2 / 13

一番

 $2990$ 

イロト イ部 トイヨ トイヨト

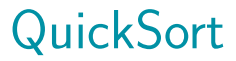

#### 1 2 3 4

Frank Birbacher (Inform GmbH) [Einfacher Quick Sort in C++](#page-0-0) 13. Februar 2014 3 / 13

一番

 $2990$ 

イロト イ部 トイヨ トイヨト

# Teile-Und-Herrsche

- Pivot auswählen
- partitionieren
- $\bullet$  rekursiv aufrufen

 $QQ$ 

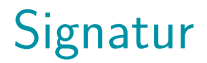

### **template**<**typename** Iter> **void** quick\_sort( Iter first, Iter last ) {

4 0 8

## Pivot auswählen - I

#### Iter **const** pivot = first++;

4 **D** F

 $QQ$ 

### Pivot auswählen - II

### $\textbf{if}(\text{first} == \text{last}) \textbf{return};$ Iter const pivot = first++;

 $200$ 

# Partitionsbedingung – I

#### **typedef typename** std::iterator\_traits<lter> ::reference reference;

### **auto const** lessThanPivot  $=$  [=](reference current) { **return** current  $\langle$  \*pivot; };

つへへ

```
Partitionsbedingung – II
```
Boost:

**using** boost::lambda:: 1;

```
auto const lessThanPivot
       = 1 <*pivot;
```
## Partitionieren

### Iter **const** middle = std::partition(first, last, lessThanPivot);

 $200$ 

## Rekursiv aufrufen

quick\_sort(first, middle); quick\_sort(middle, last);

 $\leftarrow$ 

 $QQ$ 

## Pivot einfügen

#### std::rotate(pivot, first, middle);

4 **D** F

# <span id="page-12-0"></span>Zusammen

**template**<**typename** Iter> **void** quick sort(Iter first, Iter last) { **if**(first == last) **return**; Iter **const** pivot  $=$  first $++$ ;

**auto const** lessThanPivot  $= 1 <$ \*pivot; Iter  $const$  middle  $= std::partition(first, last, less ThanPivo)$ 

```
quick_sort(first, middle);
quick_sort(middle, last);
```

```
std::rotate(pivot, first, middle);
```
}